**Line Break NoLineBreakHere**

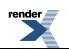